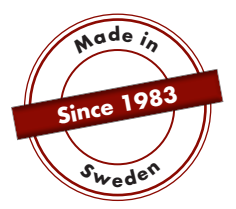

# **MANUAL**

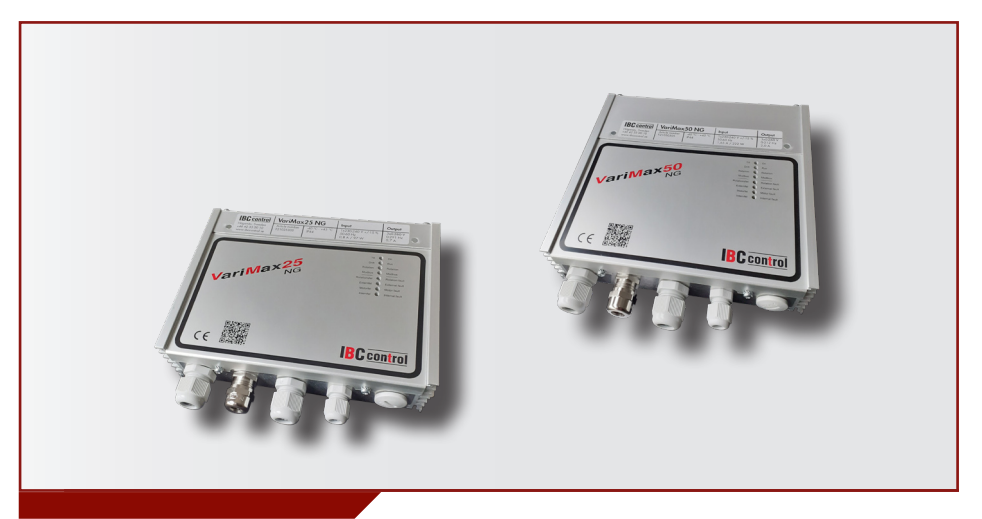

# MODBUS CONFIGURATION VariMax25 NG / VariMax50 NG

This manual is an appendix to the manuals for VariMax25 NG and VariMax50 NG, and relates to Modbus. Otherwise, please refer to the relevant manual.

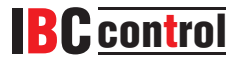

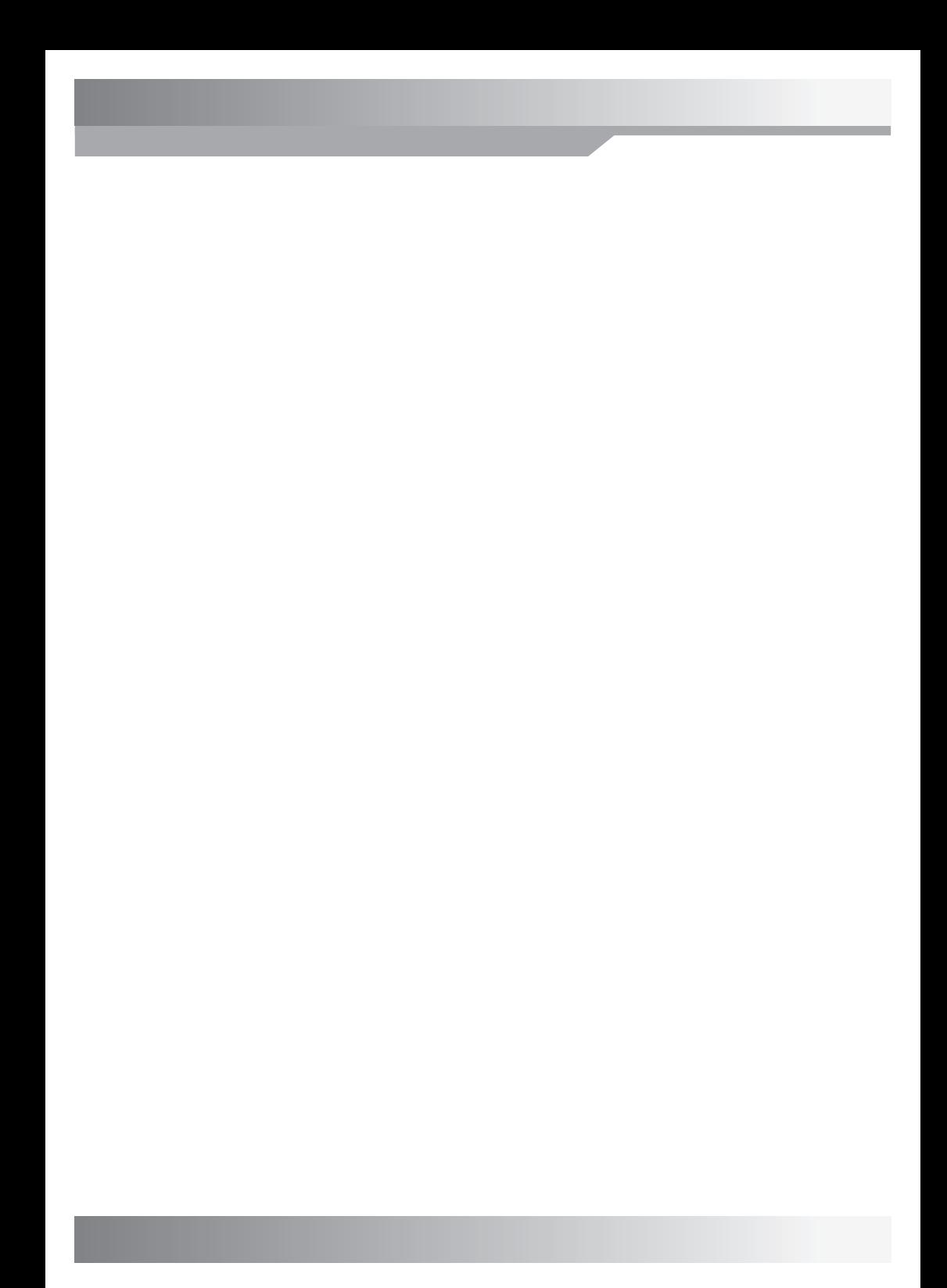

# **TABLE OF CONTENTS**

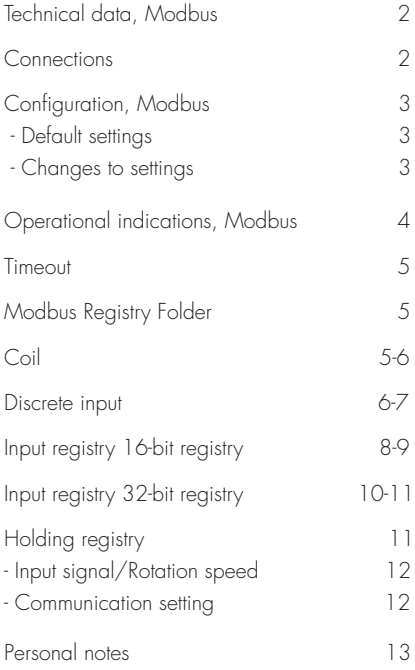

# **TECHNICAL DATA, MODBUS**

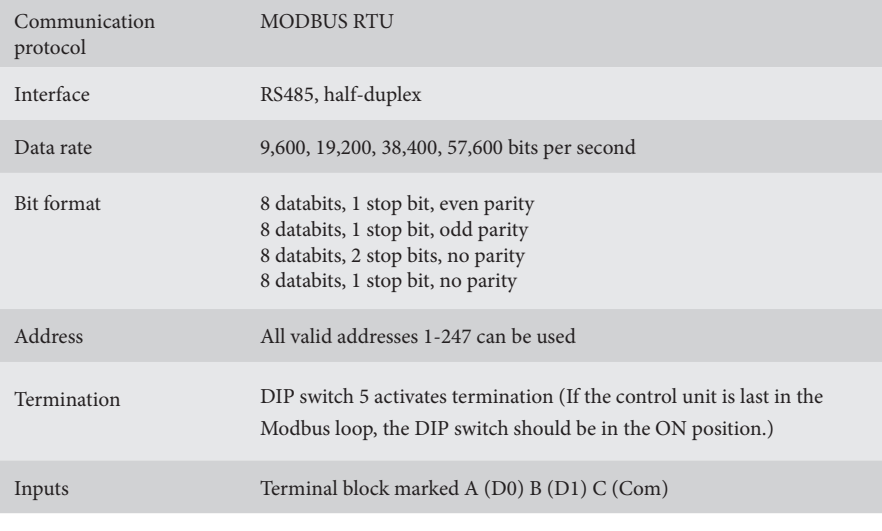

# **CONNECTION**

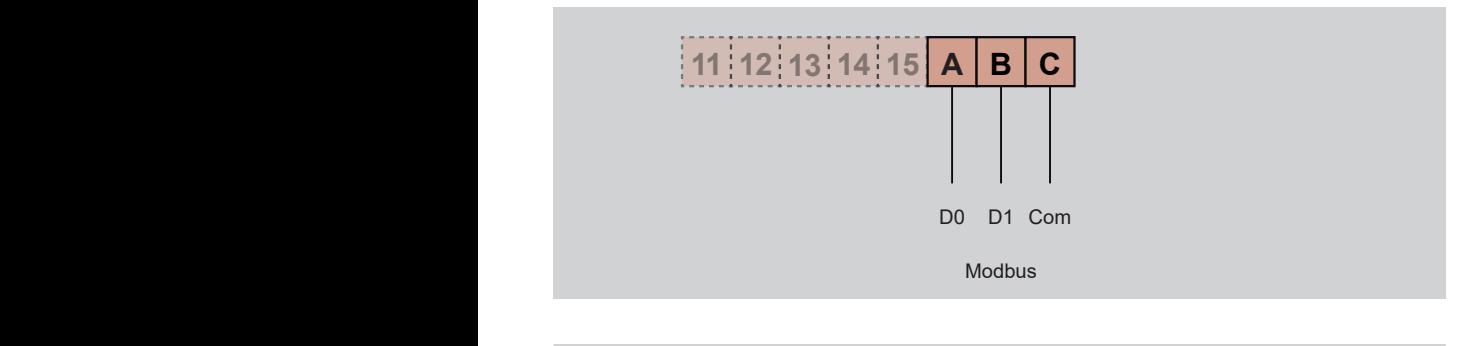

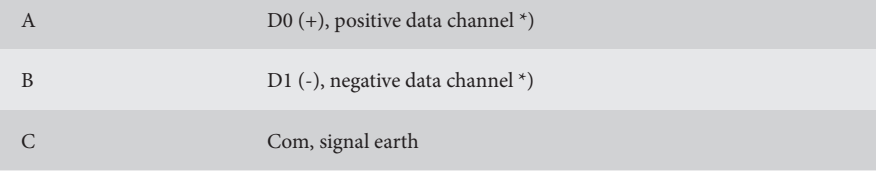

\*) The control unit corrects the polarity if you accidentally mix up +/-

# **CONFIGURATION, MODBUS**

# **Default settings**

Address 16 Speed 19,200 Even parity, one stop bit

In the event of unknown communication settings, you can force the default settings by starting VariMax NG with the "High speed" and "Low speed" DIP switches in ON position. If this is done, saved settings can be read out or changed.

# **Changes to settings**

Configuration of Modbus can be performed using the configuration program found on our website, www.ibccontrol.se

Configuration of communication speed, address, parity and stop bits can also be performed via holding registry 33-36. These settings are saved in VariMax NG.

The control unit will continue to use previous settings until it is restarted, which allows written settings to be verified.

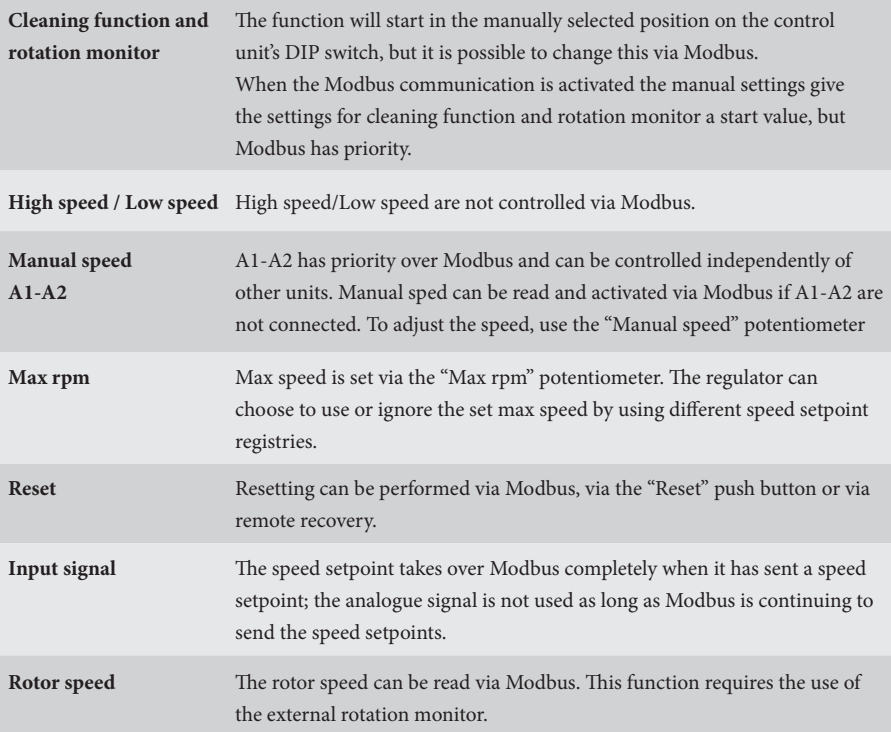

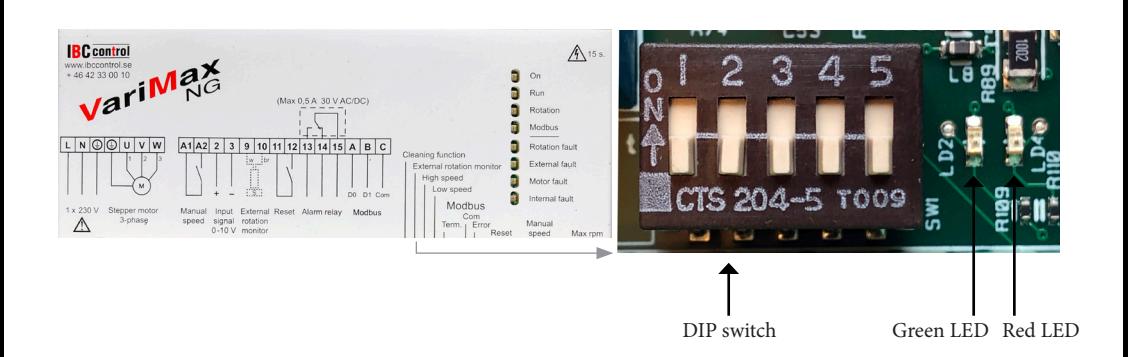

# **OPERATIONAL INDICATIONS, MODBUS**

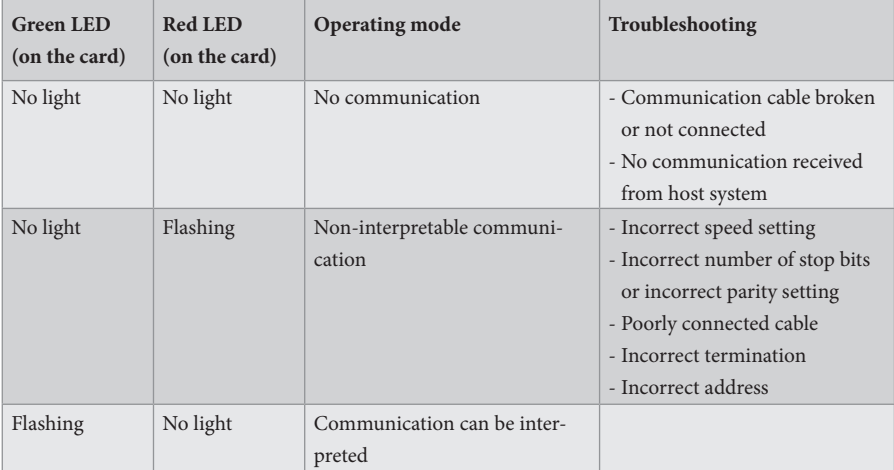

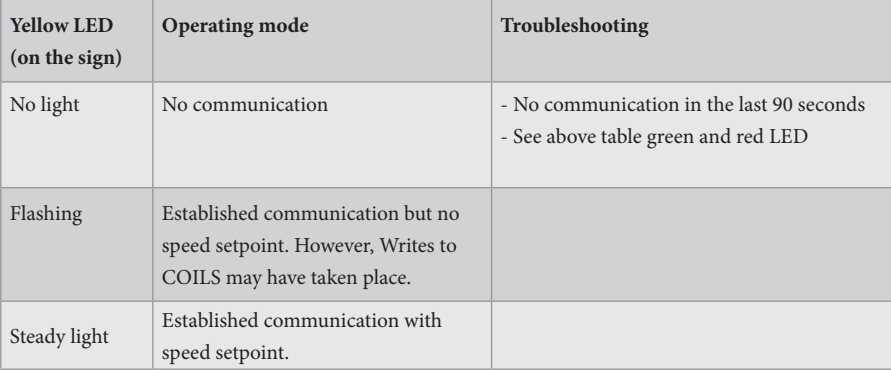

### **TIMEOUT**

There are two different types of timeout in VariMax NG, one for receiving speed setpoints and one for other communication, including writing to COILS.

If speed setpoints stop coming, VariMax NG will continue using the most recently received setpoint during the timeout. After 90 seconds, the yellow LED will switch to the flashing/off mode, depending on whether or not there has been other communication. The speed value is now taken from the unit  $(0-10 V)$ .

If it stops communicating with VariMax NG, the control unit continues with any COILS settings during the timeout. After 90 seconds, the yellow LED will switch to off mode. All settings are now taken from the unit.

### **MODBUS REGISTRY FOLDER**

VariMax NG supports the following Modbus functions:

- ◆ Coil (digital Read/Write)
- ◆ Discrete input (digital Read)
- ◆ Input registry (analogue Read)
- ◆ Holding registry (analogue Read/Write)

### **COIL**

1-bit registry (Read/Write).

Modbus function 01 "Read Coils" is used for reading.

Modbus function 05 "Write Single Coil" is used for writing.

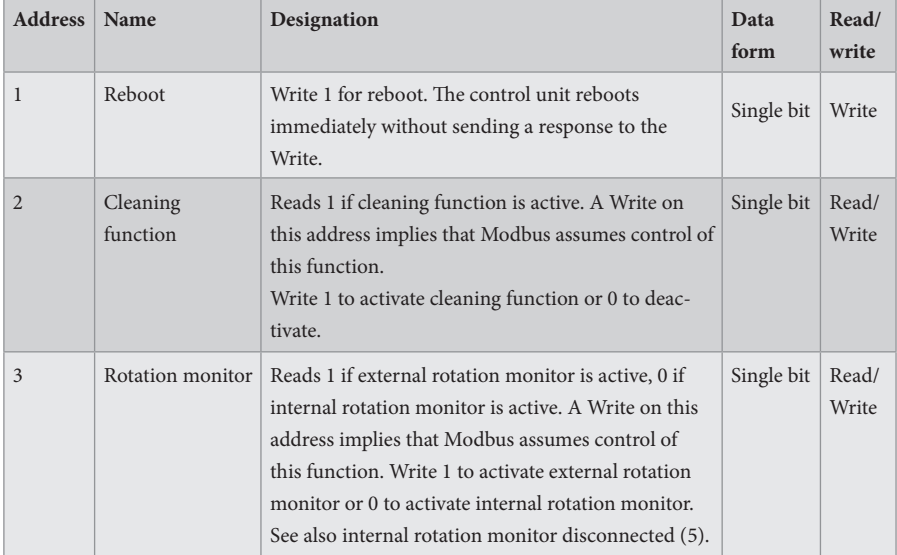

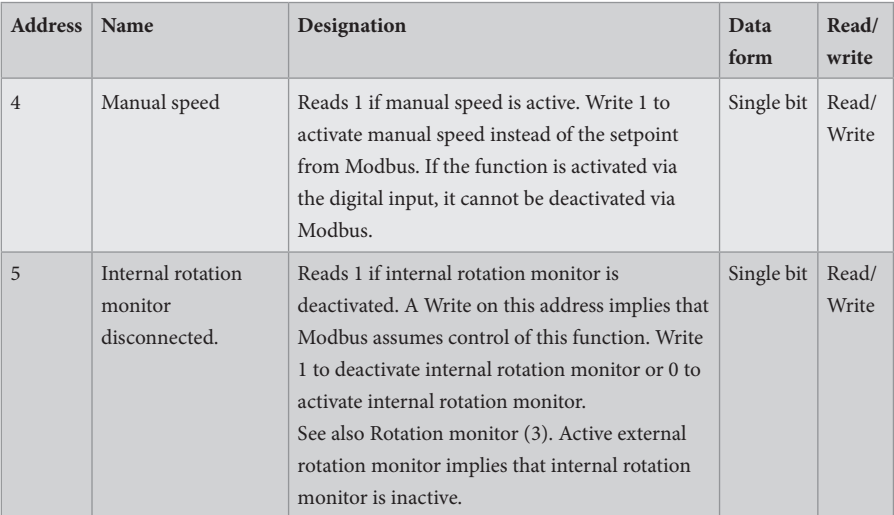

# **DISCRETE INPUT**

1-bit status registry (Read).

Modbus function 02 "Read Discrete Inputs" is used for reading.

 $0 = normal$ 

 $1 =$ alarm

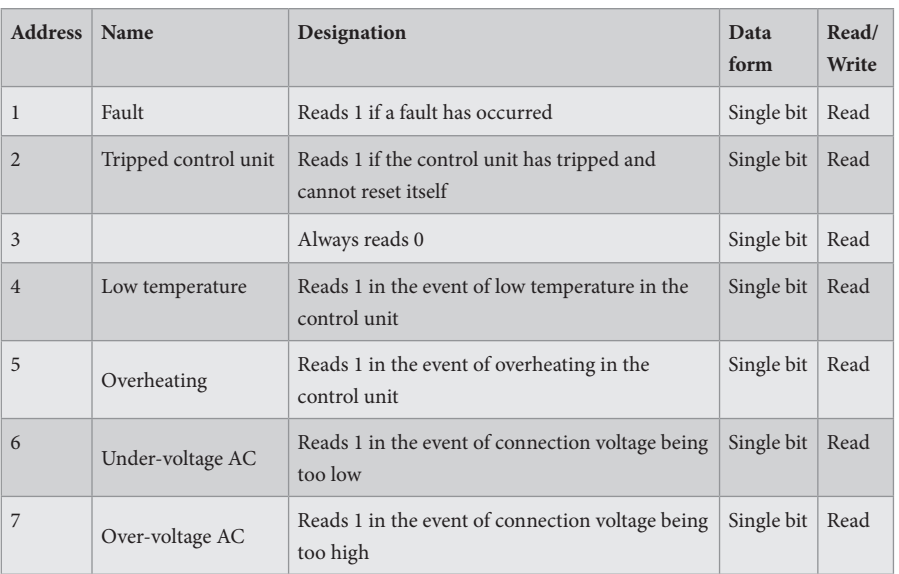

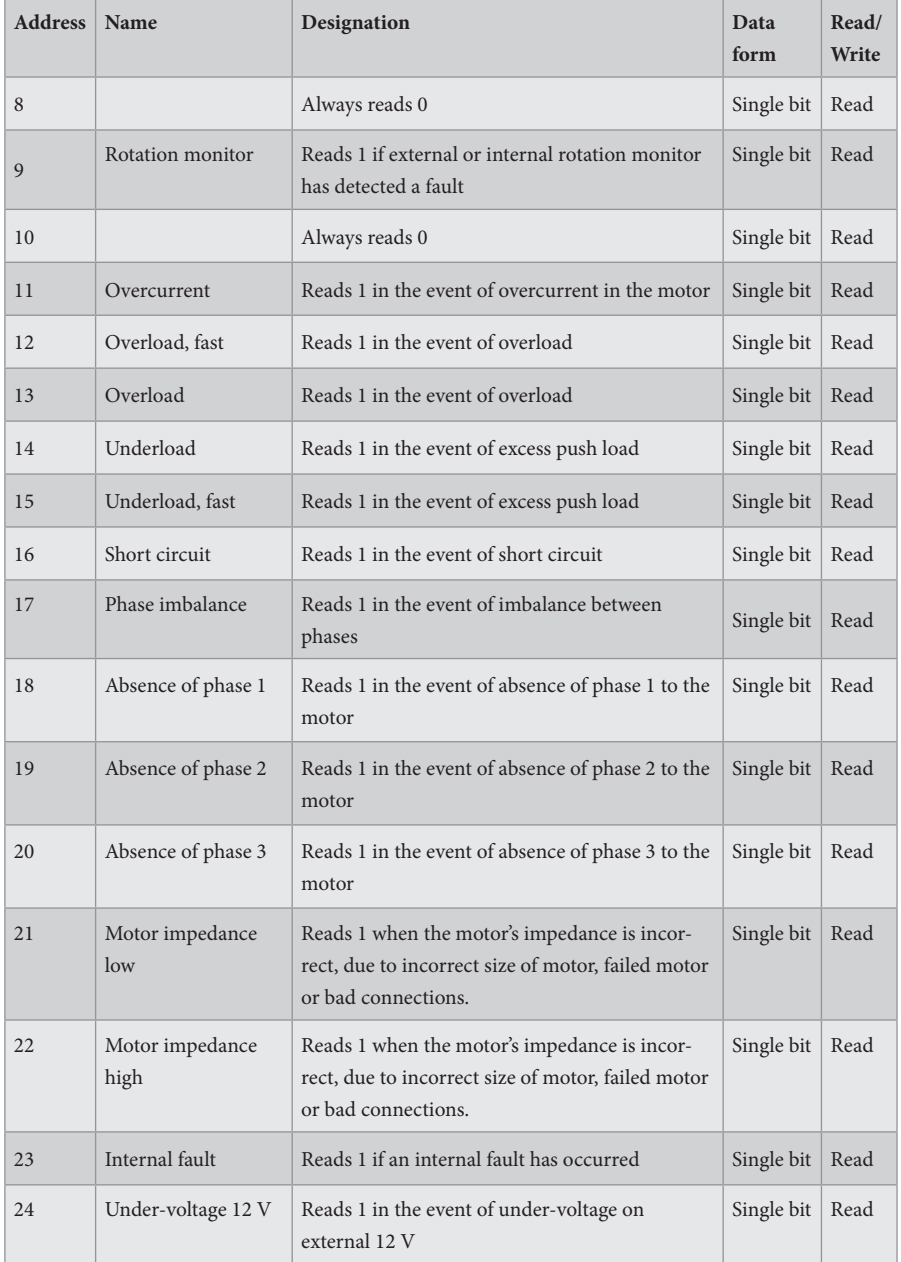

# **INPUT REGISTRY**

16-bit registry (Read).

Modbus function 04 "Read Input Registries" is used for reading.

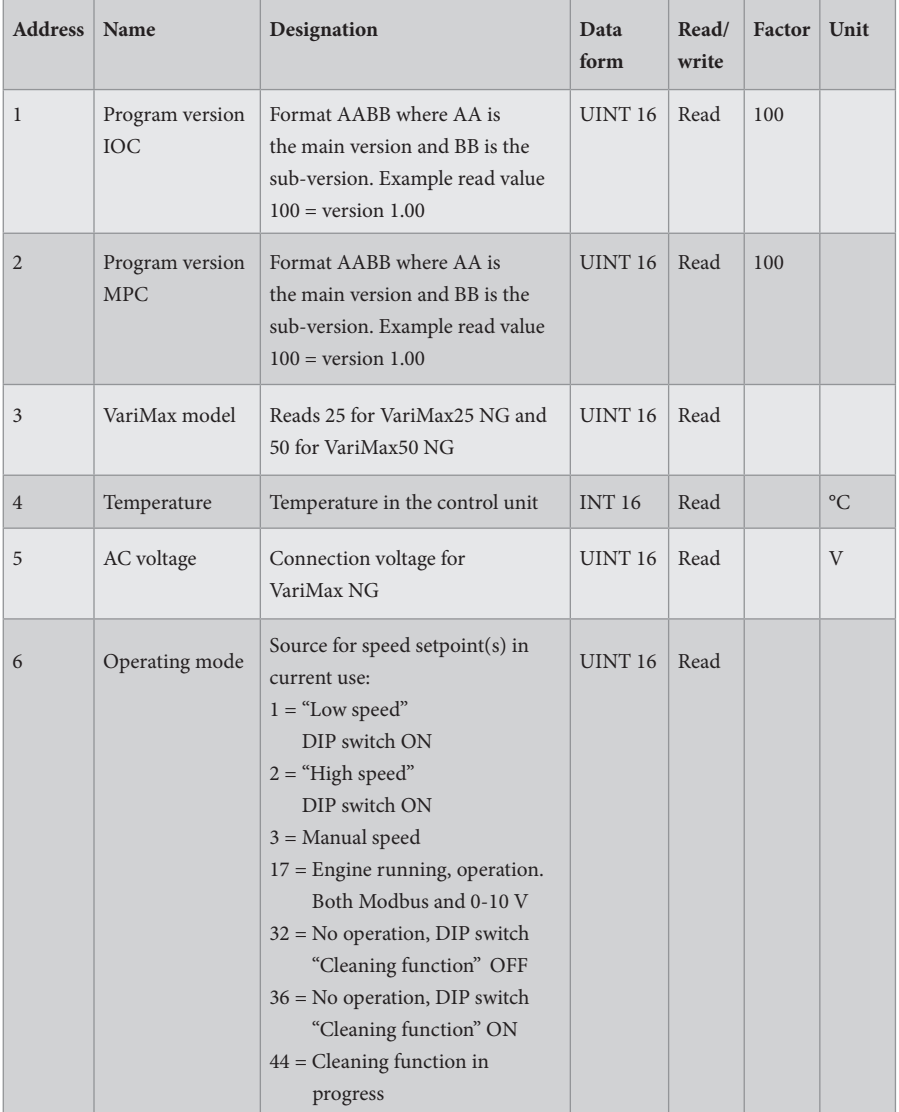

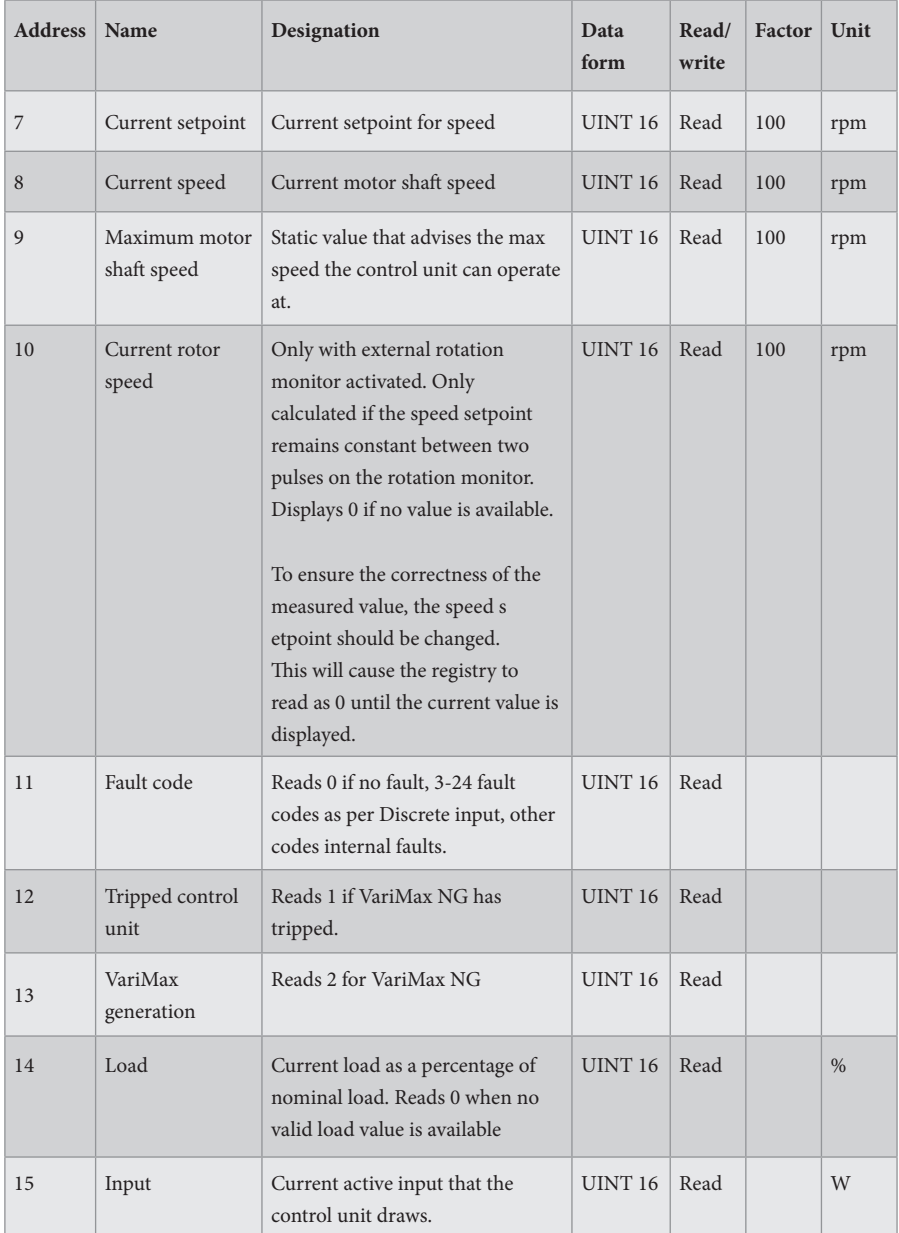

# **INPUT REGISTRY**

32-bit registry (Read).

Modbus function 04 "Read Input Registries" is used for reading.

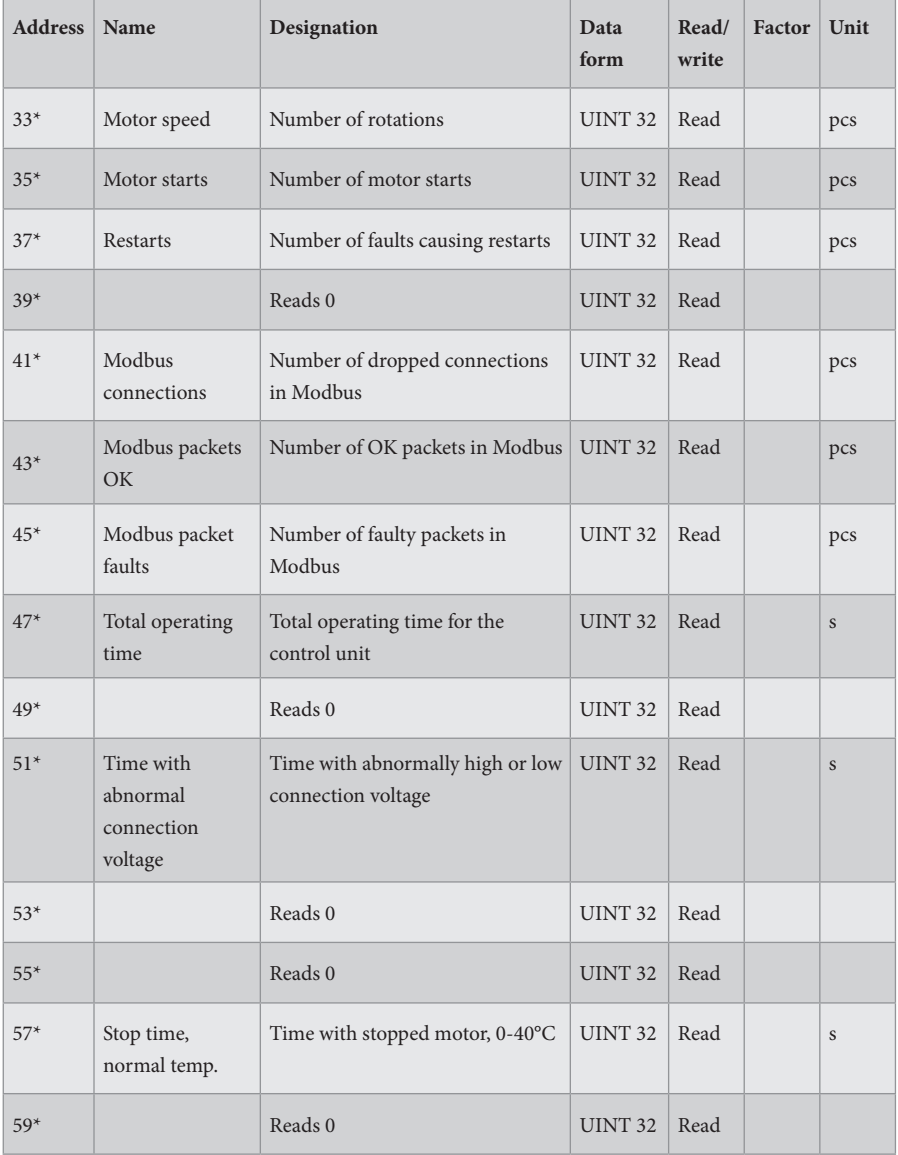

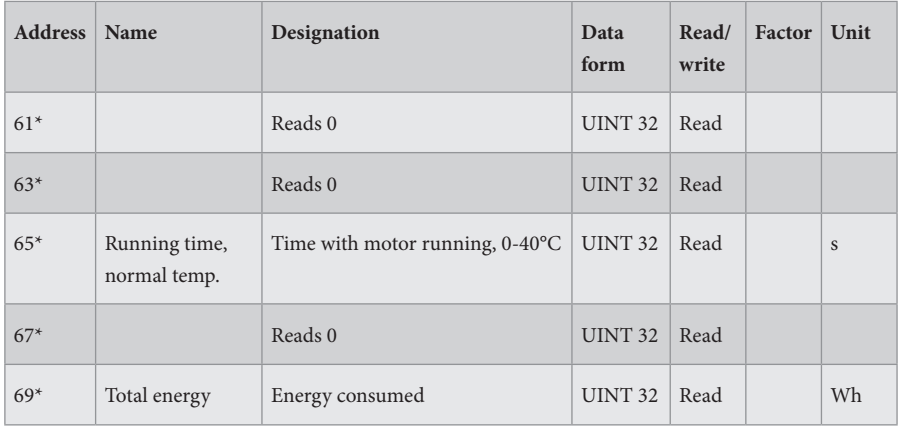

 $* = 32$ -bit access

## **HOLDING REGISTRY**

16-bit registry (Read/Write).

Modbus function 03 "Read Holding Registries" is used for reading. Modbus function 06 "Write Single Registry" is used for writing.

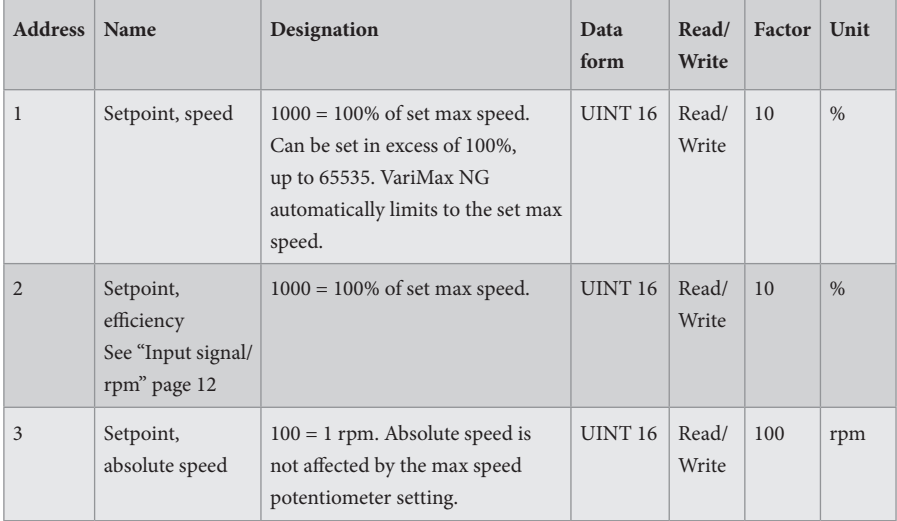

# **Input signal/Rotation speed**

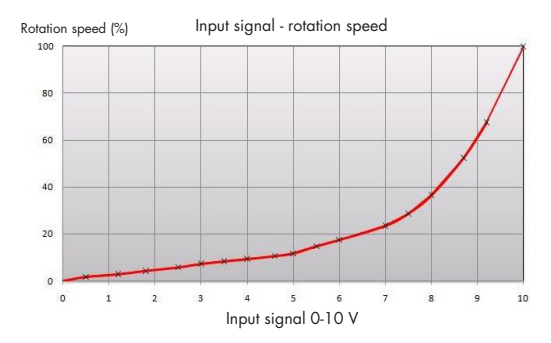

The input signal is directly proportional to the efficiency of the rotor, which means that input signal and rotation speed are as per adjoining diagram.

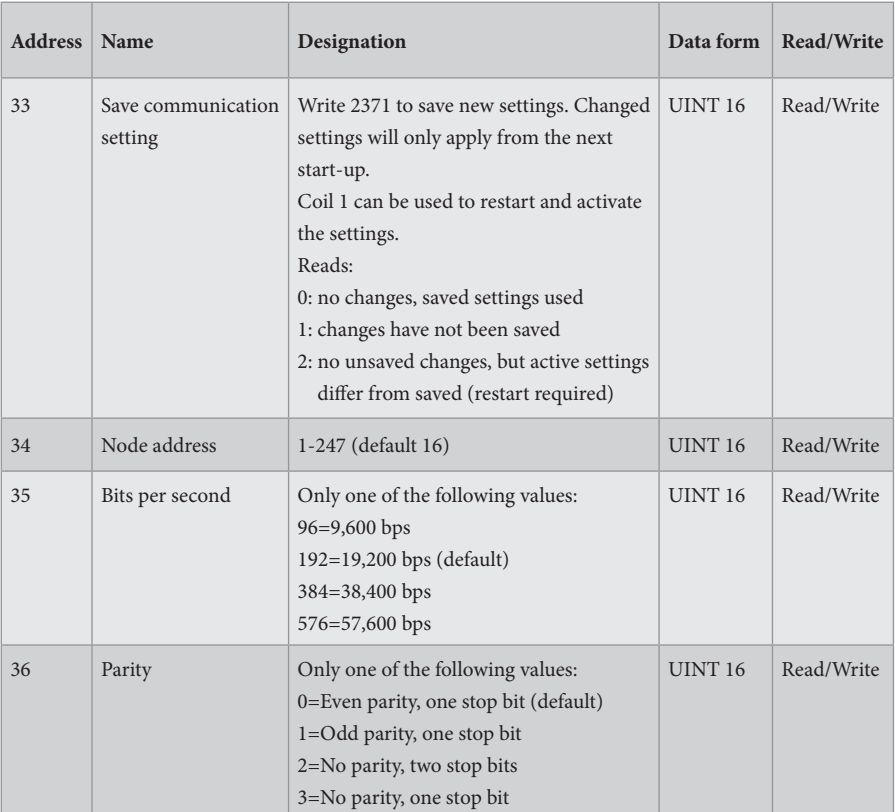

# **Communication setting**

# **PERSONAL NOTES**

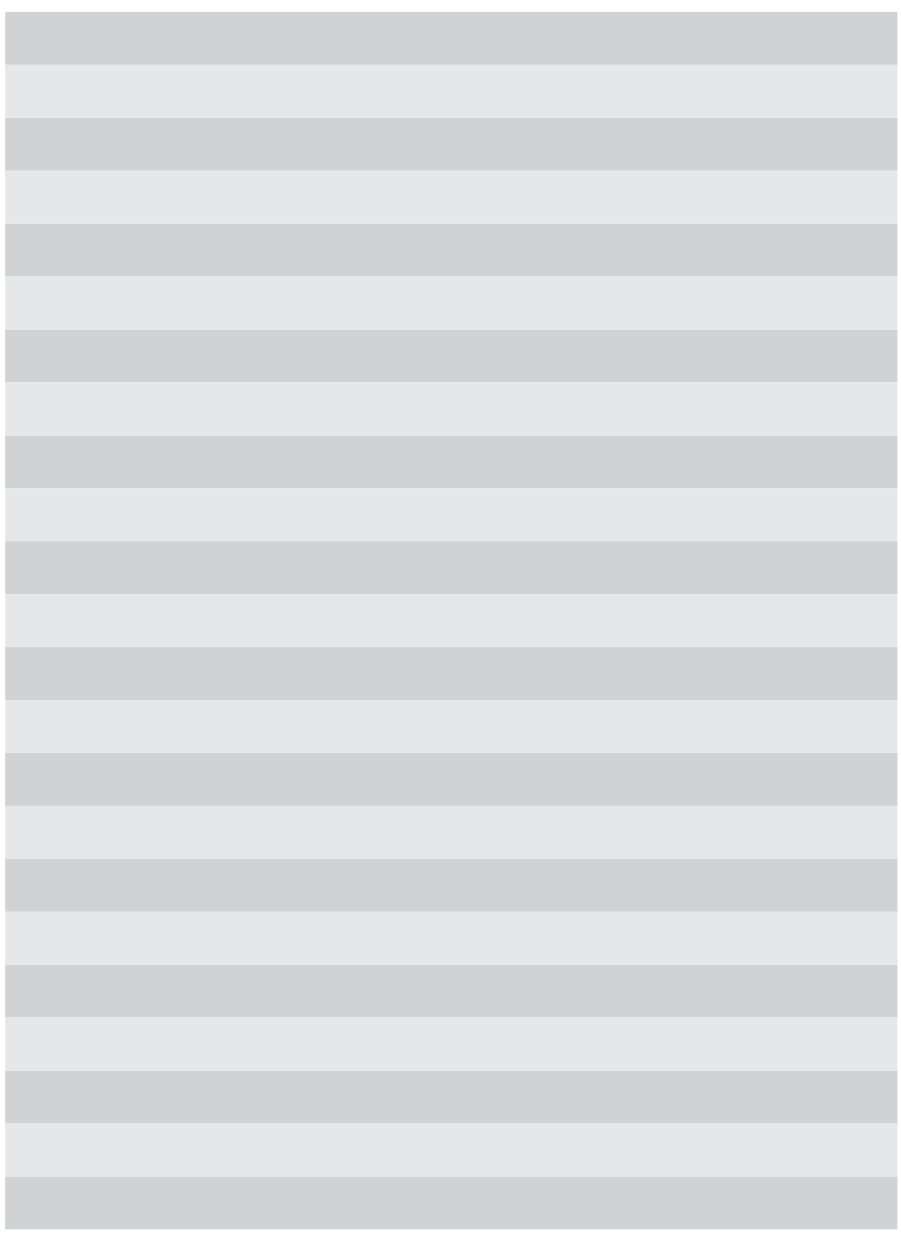

F21025906GB<br>(F21050906GB)<br>VERSION 1.0<br>2020-10-23 (F21050906GB) F21025906GB VERSION 1.0 2020-10-23

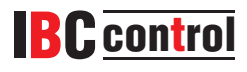

IBC control AB Brännerigatan 5 A SE-263 37 Höganäs Sweden Tel. +46 42 33 00 10 www.ibccontrol.se info@ibccontrol.se